## **Längenmaße umwandeln...**

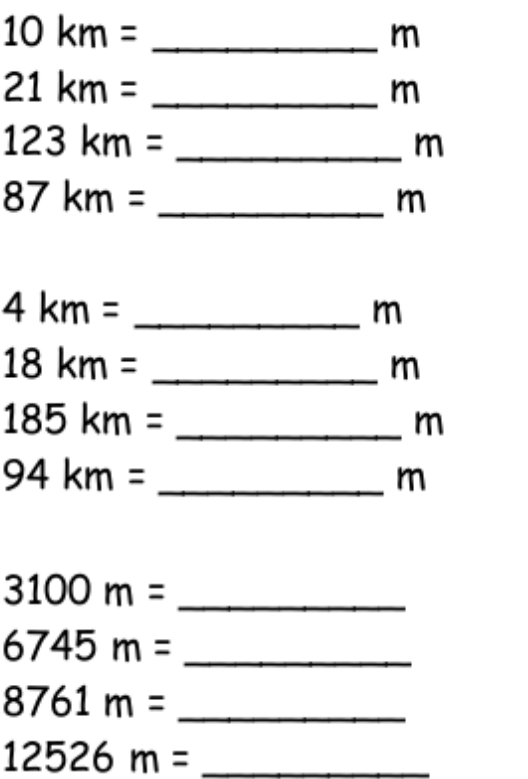

 $751 \text{ cm} =$ 840 cm =  $\frac{2}{1}$ 985 cm =  $\frac{1}{2}$ 

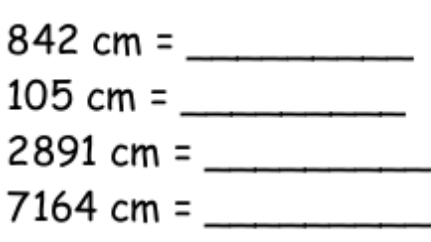

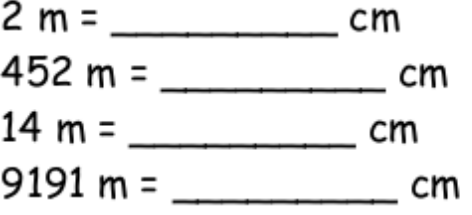

a.) 61 km 524 m + 3 km 43 m = b.) 56 m 29 cm - 19 m 40 cm = c.) 14 km 307 m.7 d.) 7 m 68 cm : 8